## **Diploma in Data Analytics**

**Duration -6 Month** 

- **1. INSTALLATION OF VMWARE**
- **2. MYSQL DATABASE**

### **3. CORE JAVA**

- 1.1 Types of Variable
- 1.2 Types of Datatype
- 1.3 Types of Modifiers
- 1.4 Types of constructors
- 1.5 Introduction to OOPS concept
- 1.6 Types of OOPS concept

## **4. ADVANCE JAVA**

- 1.1 Introduction to Java Server Pages
- 1.2 Introduction to Servlet
- **1.3 Introduction to Java Database Connectivity**
- 1.4 How to create Login Page
- 1.5 How to create Register Page

### 5. BIGDATA

- 1.1 Introduction to Big Data
- 1.2 Characteristics of Big Data
- 1.3 Big data examples

### 6.HADOOP

### i) BigData Inroduction, Hadoop Introduction and HDFS Introduction

- 1.1. Hadoop Architecture
- 1.2. Installing Ubuntu with Java on VM Workstation 11
- 1.3. Hadoop Versioning and Configuration
- 1.4. Single Node Hadoop installation on Ubuntu

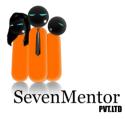

- 1.5. Multi Node Hadoop installation on Ubuntu
- 1.6. Hadoop commands
- 1.7. Cluster architecture and block placement
- 1.8. Modes in Hadoop

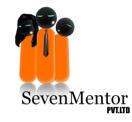

## **Diploma in Data Analytics**

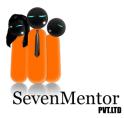

- Local Mode
- Pseudo Distributed Mode
- Fully Distributed Mode
- 1.9. Hadoop components
  - Master components(Name Node, Secondary Name Node, Job Tracker)
  - Slave components(Job tracker, Task tracker)
- 1.10. Task Instance
- 1.11. Hadoop HDFS Commands
- 1.12. HDFS Access
  - -J<mark>ava Approac</mark>h

#### ii) MapReduce Introduction

- 1.1 Understanding Map Reduce Framework
- 1.2 What is MapReduceBase?
- **1.3 Mapper Class and its Methods**
- 1.4 What is Partitioner and types
- 1.5 Relationship between Input Splits and HDFS Blocks
- 1.6 MapReduce: Combiner & Partitioner
- 1.7 Hadoop specific Data types
- 1.8 Working on Unstructured Data Analytics
- 1.9 Types of Mappers and Reducers
- 1.10 WordCount Example
- 1.11 Developing Map-Reduce Program using Eclipse
- 1.12 Analysing dataset using Map-Reduce

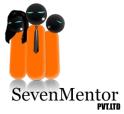

## **Diploma in Data Analytics**

- 1.13 Running Map-Reduce in Local Mode.
- 1.14 MapReduce Internals -1 (In Detail) :
  - How MapReduce Works
  - Anatomy of MapReduce Job (MR-1)
  - Submission & Initialization of MapReduce Job (What

entor

- Happen ?)
- Assigning & Execution of Tasks
- Monitoring & Progress of MapReduce Job
- Completion of Job
- Handling of MapReduce Job
- Task Failure
- TaskTracker Failure
- JobTracker Failure

### 1.15 Advanced Topic for MapReduce (Performance and Optimization) :

- Job Sceduling
- In Depth Shuffle and Sorting
- 1.16 Speculative Execution
- 1.17 Output Committers
- 1.18 JVM Reuse in MR1
- 1.19 Configuration and Performance Tuning
- 1.20 Advanced MapReduce Algorithm :
- 1.21 File Based Data Structure
  - Sequence File
  - MapFile
- 1.22 Default Sorting In MapReduce
  - Data Filtering (Map-only jobs)
  - Partial Sorting
- 1.23 Data Lookup Stratgies
  - In MapFiles
- 1.24 Sorting Algorithm
  - Total Sort (Globally Sorted Data)
  - InputSampler
  - Secondary Sort

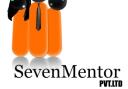

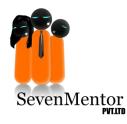

## **Diploma in Data Analytics**

- 1.25 MapReduce DataTypes and Formats :
- 1.26 Serialization In Hadoop
- 1.27 Hadoop Writable and Comparable
- 1.28 Hadoop RawComparator and Custom Writable
- 1.29 MapReduce Types and Formats
- 1.30 Understand Difference Between Block and InputSplit
- 1.31 Role of RecordReader
- 1.32 FileInputFormat
- 1.33 ComineFileInputFormat and Processing whole file Single Mapper
- 1.34 Ea<mark>ch input File</mark> as a record
- 1.35 Text/KeyValue/NLine InputFormat
- 1.36 BinaryInput processing
- 1.37 MultipleInputs Format
- 1.38 DatabaseInput and Output
- 1.39 Text/Biinary/Multiple/Lazy OutputFormat MapReduce Types

#### iii)TOOLS:

- 1.1 Apache Sqoop
  - Sqoop Tutorial
  - How does Sqoop Work
  - Sqoop JDBCDriver and Connectors
  - Sqoop Importing Data
    - Various Options to Import Data
      - Table Import
      - Binary Data Import
      - SpeedUp the Import
      - Filtering Import
    - Full DataBase Import Introduction to Sqoop

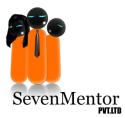

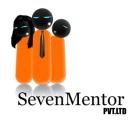

## **Diploma in Data Analytics**

## 1.2 Apache Hive

- -What is Hive ?
  - Architecture of Hive
  - Hive Services
  - Hive Clients
  - How Hive Differs from Traditional RDBMS
  - Introduction to HiveQL
  - Data Types and File Formats in Hive
  - File Encoding
  - Common problems while working with Hive
  - Introduction to HiveQL
  - Managed and External Tables
  - Understand Storage Formats
  - Querying Data
  - Sorting and Aggregation
  - MapReduce In Query
  - Joins, SubQueries and Views
  - Writing User Defined Functions (UDFs)
  - Data types and schemas
  - Querying Data
  - HiveODBC
  - User-Defined Functions
- 1.3 Apache Pig :
  - What is Pig ?
  - Introduction to Pig Data Flow Engine
  - Pig and MapReduce in Detail
  - When should Pig Used ?
  - Pig and Hadoop Cluster
  - Pig Interpreter and MapReduce
  - Pig Relations and Data Types
  - PigLatin Example in Detail
  - Debugging and Generating Example in Apache Pig

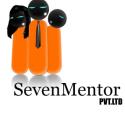

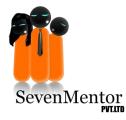

## **Diploma in Data Analytics**

### 1.4 HBase:

- Fundamentals of HBase
- Usage Scenerio of HBase
- Use of HBase in Search Engine
- HBase DataModel
- Table and Row
- Column Family and Column Qualifier
- Cell and its Versioning
- Regions and Region Server
- HBase Designing Tables
- HBase Data Coordinates
- Versions and HBase Operation
- Get/Scan
- <mark>Put</mark>
- Delete
- **1.5 Apache Flume**:
  - Flume Architecture
  - -Installation of Flume
  - -Apache Flume Dataflow
  - Apache Flume Environment

entor

-Fetching Twitter Data

#### 1.6 Apache Kafka:

- -Introduction to Kafka
- -Cluster Architecture
- -Installation of kafka
- -Work Flow
- -Basic Operations
- -Real time application(Twitter)

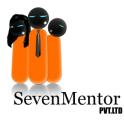

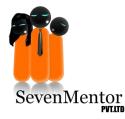

## **Diploma in Data Analytics**

#### 4)HADOOP ADMIN:

- -Introduction to Big Data and Hadoop
- -Types Of Data
- -Characteristics Of Big Data
- -Hadoop And Traditional Rdbms
- -Hadoop Core Services

#### Hadoop single node Cluster Setup for 1X series :

- -Hadoop single node cluster(HADOOP-1.2.1)
- -Tools installation for hadoop1x.
- -Sqoop, Hive, Pig, Hbase, Zookeeper.
- -Analyze the cluster using
  - a)NameNode UI
  - b)JobTracker UI
- -SettingUp Replication Factor

#### Hadoop Distributed File System:

- -Introduction to Hadoop Distributed File System
- -Goals of HDFS
  - -HDFS Architecture
  - -Design of HDFS
  - -Hadoop Storage Mechanism
  - -Measures of Capacity Execution
  - -HDFS Commands

#### The MapReduce Framework:

- -Understanding MapReduce
- -The Map and Reduce Phase
- -WordCount in MapReduce
- -Running MapReduce Job

#### Hadoop single node Cluster Setup :

-Hadoop single node cluster(HADOOP-2.7.3)

ntor

- -Tools installation for hadoop2x
- -Sqoop, Hive, Pig, Hbase, Zookeeper.

#### YARN

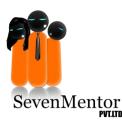

- Introduction to YARN
- -Need for YARN
- -YARN Architecture
- -YARN Installation and Configuration

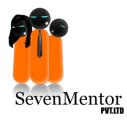

## **Diploma in Data Analytics**

### Hadoop Multinode cluster setup:

- -hadoop multinode cluster
- -Checking HDFS Status
- -Breaking the cluster
- -Copying Data Between Clusters
- -Adding and Removing Cluster Nodes
- -Name Node Metadata Backup
- -Cluster Upgrading

#### Hadoop ecosystem:

- -Sqoop
- -Hive
- -Pig
- -HBase -zookeeper

## 7) MONGODB

### 8) SCALA

- 1.1 Introduction to scala
- 1.2 Programming writing Modes
- i.e. Interactive Mode, Script Mode
- 1.3 Types of Variable
- 1.4 Types of Datatype
- **1.5 Function Declaration**
- 1.6 OOPS concepts

### 9) APACHE SPARK

- 1.1 Introduction to Spark
- 1.2 Spark Installation
- 1.3 Spark Architecture
- 1.4 Spark SQL
  - Dataframes: RDDs + Tables
  - Dataframes and Spark SQL
- 1.5 Spark Streaming
  - Introduction to streaming
  - Implement stream processing in Spark using Dstreams

**lentor** 

-Stateful transformations using sliding windows

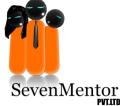

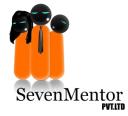

## **Diploma in Data Analytics**

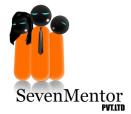

1.6 Introduction to Machine Learning1.7 Introduction to Graphx

## 10) TABLEAU

**11) DATAIKU** 

12) Product Based Web Application Demo based on java(Ecommerce Application)

- **13) Data deduplication Project**
- 14) PYTHON

## 1.1 Introduction to Python

- What is Python and history of Python?
- Unique features of Python
- Python-2 and Python-3 differences
- Install Python and Environment Setup
- First Python Program
- Python Identifiers, Keywords and Indentation
- Comments and document interlude in Python
- Command line arguments
- Getting User Input
- Python Data Types
- What are variables?
- Python Core objects and Functions
- Number and Maths
- Week 1 Assignments

## 1.2 List, Ranges & Tuples in Python

- -Introduction
- Lists in Python
- More About Lists
- Understanding Iterators
- Generators , Comprehensions and Lambda Expressions
- Introduction
- Generators and Yield
- Next and Ranges

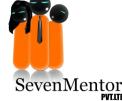

# **Diploma in Data Analytics**

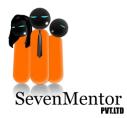

- Understanding and using Ranges
- More About Ranges
- Ordered Sets with tuples

### **1.3 Python Dictionaries and Sets**

- -Introduction to the section
- Python Dictionaries
- More on Dictionaries
- Sets
- Python Sets Examples

### **1.5 Python built in function**

- -Python user defined functions
- -Python packages functions
- -Defining and calling Function
- -The anonymous Functions
- Loops and statement in Python
- -Python Modules & Packages

### **1.6 Python Object Oriented**

- Overview of OOP
- Creating Classes and Objects
- Accessing attributes
- Built-In Class Attributes
- Destroying Objects

#### **1.7 Python Exceptions Handling**

- What is Exception?
- Handling an exception
- try....except...else
- try-finally clause
- Argument of an Exception
- Python Standard Exceptions
- Raising an exceptions

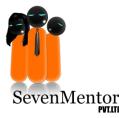

## **Diploma in Data Analytics**

- User-Defined Exceptions

#### **1.8 Python Regular Expressions**

- What are regular expressions?
- The match Function
- The search Function
- Matching vs searching
- Search and Replace
- Extended Regular Expressions
- Wildcard

## **1.9 Python Multithreaded Programming**

- What is multithreading?
- Starting a New Thread
- The Threading Module
- Synchronizing Threads
- Multithreaded Priority Queue
- -Python Spreadsheet Interfaces
- -Python XML interfaces

#### **1.10 Using Databases in Python**

- -Python MySQL Database Access
- -Install the MySQLdb and other Packages
- Create Database Connection
- CREATE, INSERT, READ, UPDATE and DELETE Operation
- DML and DDL Oepration with Databases
  - Performing Transactions
  - Handling Database Errors
- -Web Scraping in Python

#### 1.11 Python For Data Analysis –

Numpy:

- Introduction to numpy
- Creating arrays
- Using arrays and Scalars

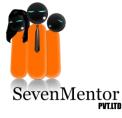

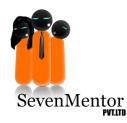

## **Diploma in Data Analytics**

- Indexing Arrays
- Array Transposition
- Universal Array Function
- Array Processing
- Arrary Input and Output

#### 1.12 Pandas:

- What is pandas?
- Where it is used?
- Series in pandas
- Index objects
- Reindex
- Drop Entry
- Selecting Entries
- Data Alignment
- Rank and Sort
- Summary Statics
- Missing Data
- Index Heirarchy

1.13 Matplotlib: Python For Data Visualization
1.14 Welcome to the Data Visualiztion Section
1.15 Introduction to Matplotlib
1.16 Django Web Framework in Python
1.17 Introduction to Django and Full Stack Web
Development

### **15) R Programming**

- 1.1 Introduction to R
- 1.2 Installation of R
- 1.3 Types of Datatype
- 1.4 Types of Variables
- 1.5 Types of Operators

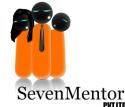

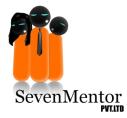

## **Diploma in Data Analytics**

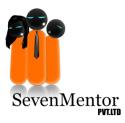

- 1.6 Types of Loops
- **1.7** Function Declaration
- 1.8 R Data Interface
- 1.9 R Charts and Graphs
- 1.10 R statistics

#### **16) Advance Tool for Analysis**

- 1.1 git
- 1.2 nmpy
- 1.3 scipy
- 1.4 github
- 1.5 matplotlib
- 1.6 Pandas
- **1.7 PyQT**
- 1.8Theano
- 1.9 Tkinter
- 1.10 Scikit-learn
- 1.11 NPL

### **17)Algorithm**

- 1.naive bayes
  - 2.Linear Regression
  - 3.K-nn
  - 4.C-nn

evenMentor

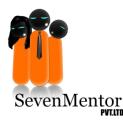